#### **Multimedia im Netz Online Multimedia Winter semester 2015/16**

Tutorial 09 – Minor Subject

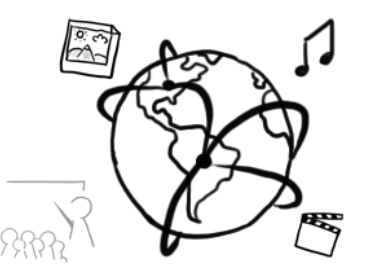

#### **Today's Agenda**

- Quick Test Discussion
- Breakout Session: Assignment 08 (Animations)
- Watermarking with jQuery
- Multimedia Content in HTML5
- Round-up

#### **Code-Along: Assignment 08 - Task 1**

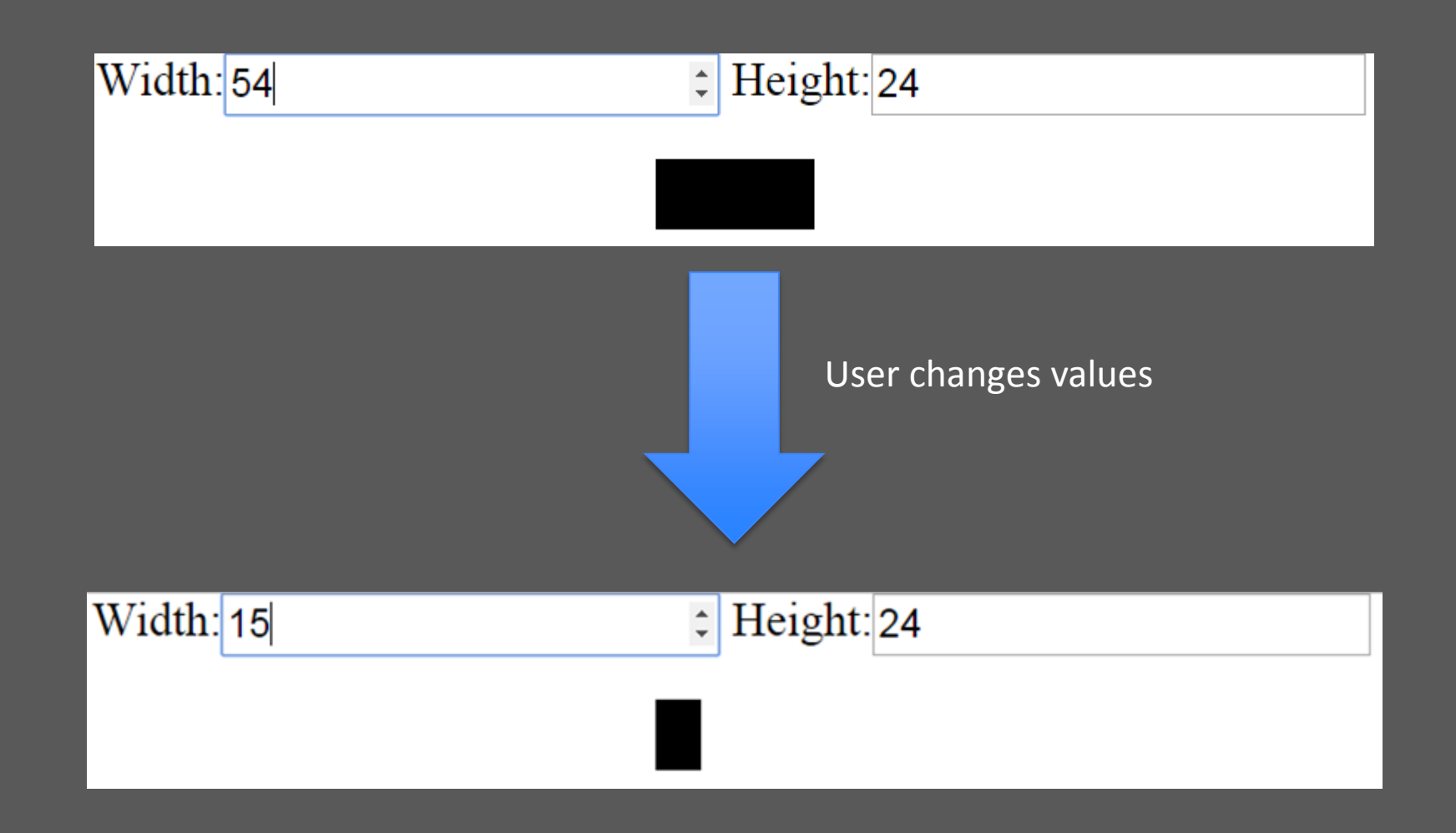

## **Watermarking**

## **Digital Watermarks**

- Information about a document
- Help to detect authenticity
- Classification (General):
	- Recognizable vs. hidden
	- Universal vs. individual
- Characteristics (best case):
	- Security (attacks to remove watermarks fail)
	- Robustness (e.g. printing an image and then scanning it)
	- Capacity (as much as possible)
	- Efficiency (inserting watermarks is not costly)

### **jQuery Plugins**

- There are multiple plug-ins that allow rendering watermarks onto images
- We will use this plugin for the tutorial / assignment: <https://github.com/baivong/watermark>

Image: Tobias Seitz 2015

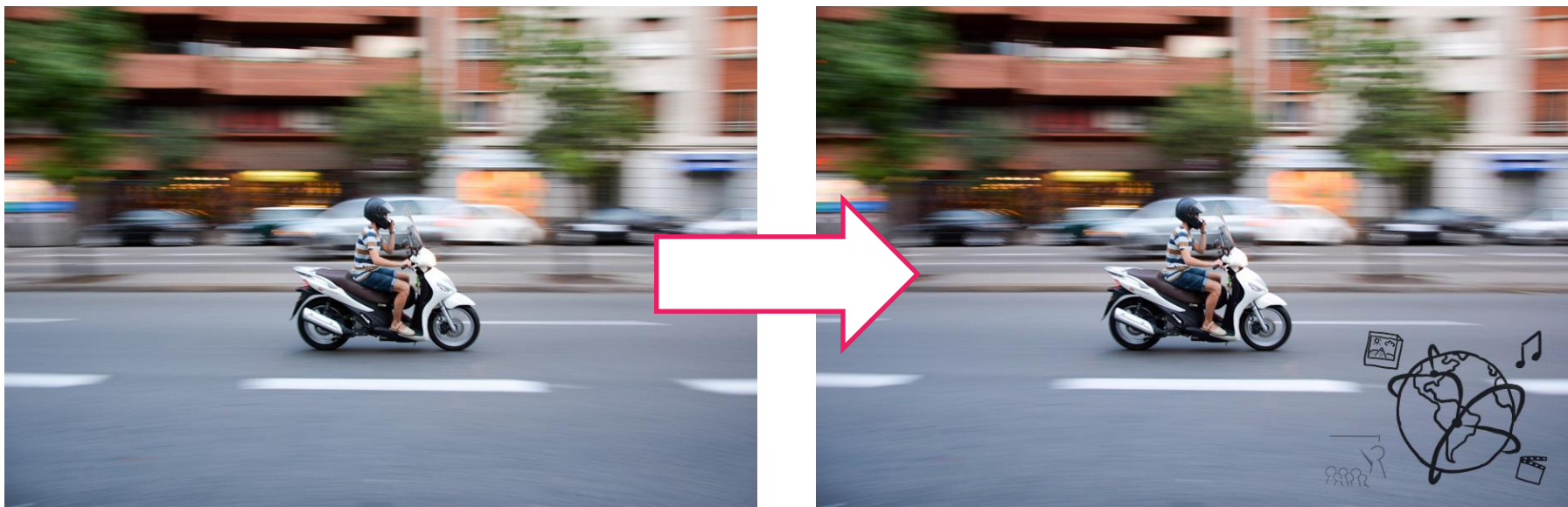

#### **Breakout: Client-Side Watermarking**

- Use the Watermark jQuery Plug-In
- TODOs
	- Create an HTML File (or use the breakout.html from the resources)
	- Insert at least one image
	- Give the image the "watermark" class
	- Include jQuery
	- Include the Watermark jQuery Plugin
	- Call the .watermark() function with appropriate parameters
- We included a couple of images you can use in the ZIP archive for this tutorial.
- Time frame: 20 Minutes

# **Multimedia: Audio & Video on Websites**

#### **HTML5**

HTML5 introduced a bunch of new features:

- New Elements:
	- o <canvas></canvas>
	- o **<audio></audio>**
	- o **<video></video>**
	- o More: [http://www.w3schools.com/html/html5\\_new\\_elements.asp](http://www.w3schools.com/html/html5_new_elements.asp)
- Form features (examples):
	- o Wildcards
	- o Validation

#### – Drag and Drop

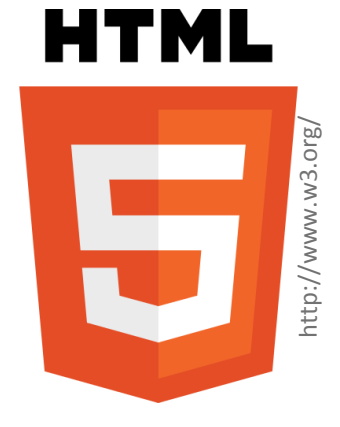

Today

#### **Video-Element**

```
<video controls>
   <source src="movie.mp4" type="video/mp4"> 
   <source src="movie.ogg" type="video/ogg">
   Your browser does not support the video tag.
</video>
```
Not all browsers support all video formats:

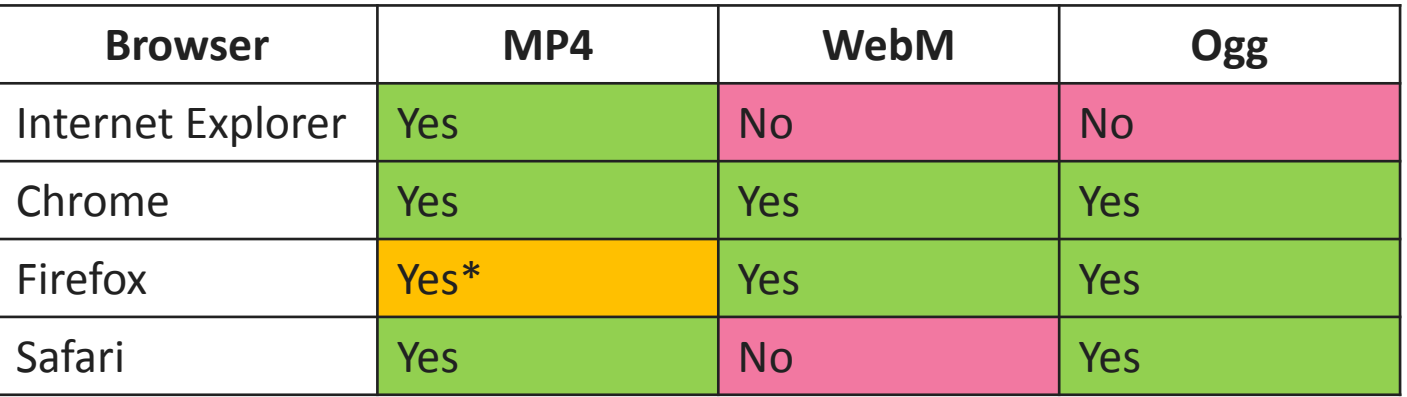

\* [http://](http://www.w3schools.com/tags/tag_video.asp)[www.w3schools.com/tags/tag\\_video.asp](http://www.w3schools.com/tags/tag_video.asp)

#### **Audio-Element**

<**audio**>

```
<source src="audio.ogg" type="audio/ogg">
  <source src="audio.mp3" type="audio/mpeg">
  <source src="audio.wav" type="audio/wav">
  Your browser does not support the audio element.
</audio>
```
Not all browsers support all video formats:

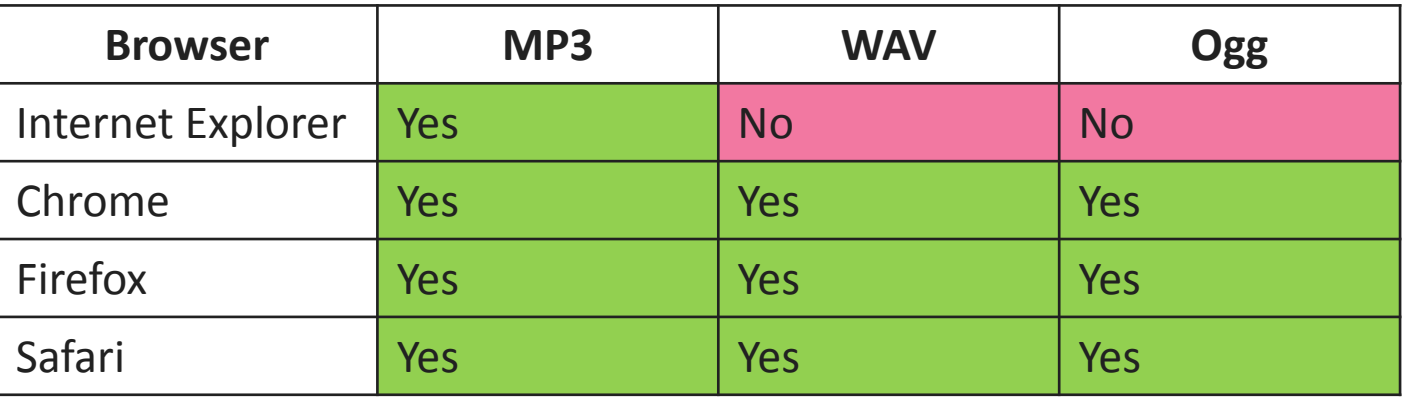

\* [http://www.w3schools.com/tags/tag\\_audio.asp](http://www.w3schools.com/tags/tag_audio.asp)

### **Methods and Attributes (video & audio)**

- **Methods**
	- play()
	- pause()

- **Attributes (selected)**
	- paused
	- muted
	- volume
	- currentTime
	- duration

http://www.w3.org/wiki/HTML/Elements/video#IDL Attributes and Methods

 $0:07$ 

#### **Media Events**

- The video element fires certain events, among others:
	- abort Playback was aborted
	- ended Playback has ended
	- pause playback was paused
	- play playback is running
	- timeupdate

the currenlty displayed placback time has changed.

#### [http://www.w3.org/wiki/HTML/Elements/video#Media\\_Events](http://www.w3.org/wiki/HTML/Elements/video#Media_Events)

Ludwig-Maximilians-Universität München Online Multimedia WS 2015/16 - Tutorial 09 (NF) - 13

#### **Breakout: Video Player Feedback**

- The default feedback of the built-in video player is rare.
- Our goal: show a more obtrusive PopUp for certain events.
- Use the file "videoplayer.html" from the tutorial resources.
- Example: Show current volume level:

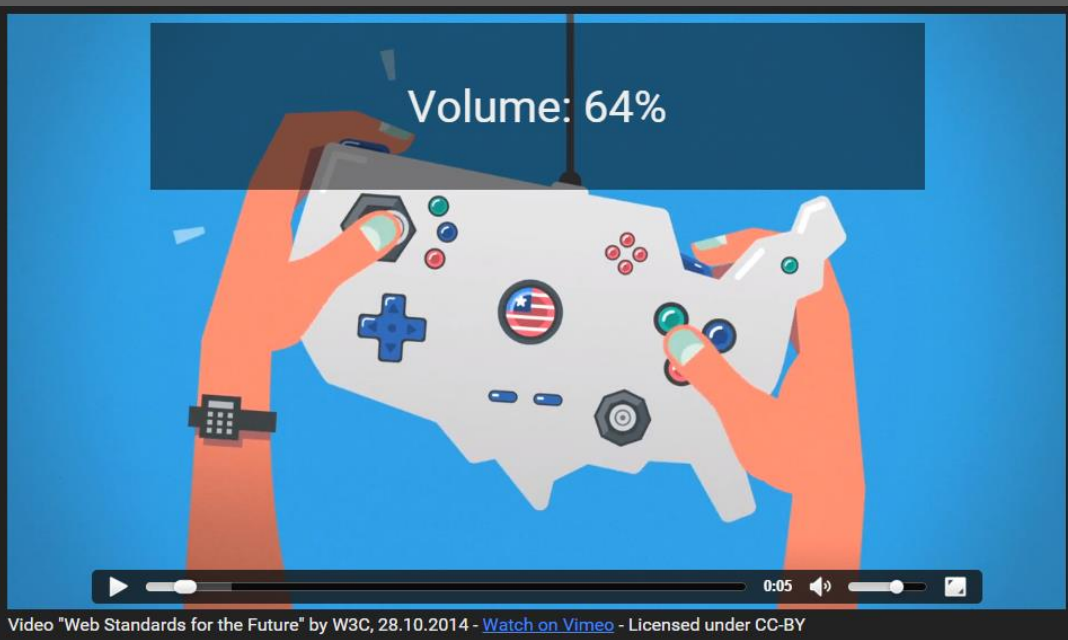

#### **Round-up**

- 1. What is problematic about watermarks that are rendered inside the browser?
- 2. Name an example for each of these types of watermarks:
	- a) Invisible
	- b) Recognizable
	- c) Universal
	- d) Individual
- 3. Name three events that are fired with the video element.

#### **Announcements**

- The tutorial on December 23<sup>rd</sup> will be canceled!
- We'll discuss the solution to the theoretical tasks after the Christmas break.
- Merry Christmas! See you next year!

# **Thanks! What are your questions?**

Ludwig-Maximilians-Universität München **Online Multimedia WS 2015/16 - Tutorial 09 (NF)** - 17